# 2/22/2010 Manager: <u>Telephone Features</u>

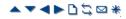

## Paging

| Paging Scenario                                                                                  | Paged Device<br>Connects to              | Short Code/<br>Button Feature |
|--------------------------------------------------------------------------------------------------|------------------------------------------|-------------------------------|
| Phone to Phone<br>Simple paging to other IP Office extensions.                                   | Digital Station and<br>Avaya H323 Phones | Dial Paging                   |
| Mixed Paging<br>This refers to simultaneous paging to phones and a<br>paging speaker.            | Analog Extension<br>(Paging Speaker)     | Dial Paging                   |
| Paging Interface Device<br>This refers to paging to a paging interface device<br>such as a UPAM. | Analog Extension<br>(IVR Port)           | Dial Extn                     |
|                                                                                                  | Analog Trunk                             | Dial                          |

#### **Paging Limits**

The table below lists the maximum recommended size for paging groups.

| IP Office Control Unit | Software Level |     |
|------------------------|----------------|-----|
|                        | 4.0+           | 3.2 |
| IP500/IP500 V2         | 64             |     |
| IP412                  | 48             | 24  |
| IP406 V2               | 32             | 16  |
| Small Office Edition   | 16             | 16  |
| IP406 V1               |                | 16  |
| IP403                  |                | 16  |

## **Phone to Phone Paging**

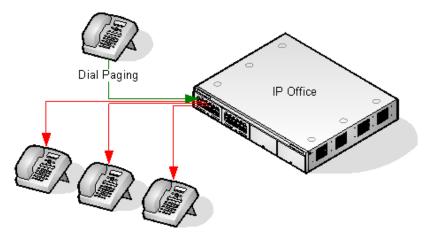

- Paging is supported from all phone types. A page call can be to a single phone or a group of phones.
  - From analog and non-Avaya phones, use a **<u>Dial Paging</u>** short code.
  - From Avaya feature phones, a programmable button set to **<u>Dial Paging</u>** can be used.
- Paging is only supported to Avaya phones that support auto answer.
- $\cdot\,$  The page is not heard on phones that are active on another call.
- The page is not heard on phones where the user is set to Do Not Disturb or has Forward Unconditional active.
- On Avaya phones with a dedicated **Conference** button, the user can answer a page call by pressing that button. This turns the page into a normal call with the pager.

#### **Mixed Paging**

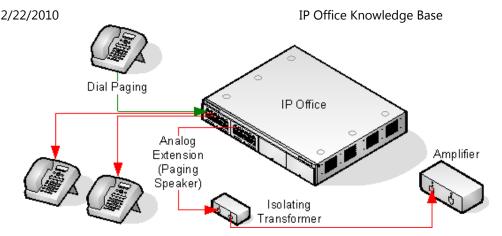

- Uses an amplifier connected to an IP Office analog extension port via a 600ohm isolating transformer. Some amplifiers include an integral transformer.
  - Avaya/Lucent branded amplifiers are designed for connection to special paging output ports not provided on IP Office systems. They are not suitable for supporting mixed paging.
- The transformer and amplifier must be connected when the IP Office is restarted.
- If background music is required between pages, the amplifier must support a separate background music connection and VOX switching.
- The analog extension port is set as a <u>Paging Speaker</u> in the IP Office configuration (<u>Extn | Analog | Equipment</u> <u>Classification</u>).
- Short code/programmable button: Use <u>DialPaging</u>.

### **Paging Interface Device**

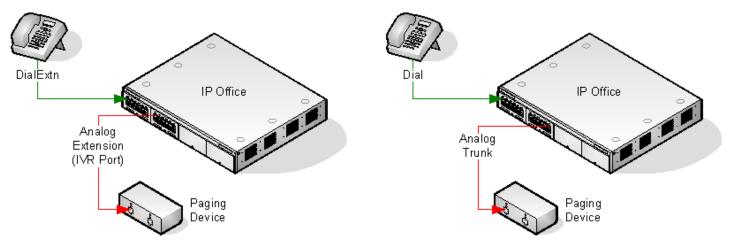

- Uses a paging interface device such as a UPAM or amplifier with analog trunk/extension interface.
- $\cdot\,$  The device can be connected to an analog trunk port or analog extension port.
- If connected to a trunk port:
  - Short code: Use **Dial** and the same Line Group ID as the Outgoing Line ID set for the analog trunk.
- · If connected to an extension port:
  - Set the analog extension as an <u>IVR Port</u> in the IP Office configuration (<u>Extn | Analog | Equipment</u> <u>Classification</u>).
  - Short code/programmable button: Use <u>DialExtn</u>.

© 2010 AVAYA 15-601011 Issue 24.h.-09:26, 20 February 2010 (paging\_paging.htm)

Performance figures, data and operation quoted in this document are typical and must be specifically confirmed in writing by Avaya before they become applicable to any particular order or contract. The company reserves the right to make alterations or amendments at its own discretion. The publication of information in this document does not imply freedom from patent or any other protective rights of Avaya or others.

# IP Office Knowledge Base

All trademarks identified by (R) or TM are registered trademarks or trademarks respectively of Avaya Inc. All other trademarks are the property of their respective owners.

http://marketingtools.avaya.com/knowledgebase/businesspartner/ipoffice/mergedProjects/manager/paging\_paging.htm?zoom\_highlight=paging Last Modified: 04/03/2009